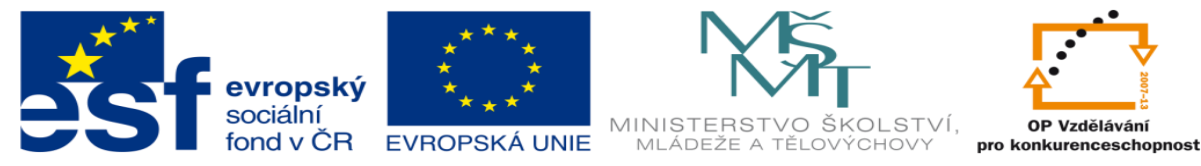

INVESTICE DO ROZVOJE VZDĚLÁVÁNÍ

## **DUM 20 téma: Test 2**

**vzdělávací oblast: odborné vzdělávání**

**ze sady: 3 tematický okruh sady: III. Ostatní služby internetu ze šablony: 8 – Internet určeno pro: 3. a 4. ročník vzdělávací obor: 18-20-M/01 Informační technologie metodický list/anotace: viz VY\_32\_INOVACE\_08320ml.pdf**

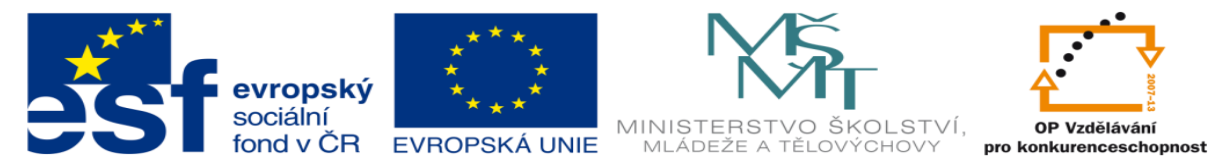

## INVESTICE DO ROZVOJE VZDĚLÁVÁNÍ

## **Varianta A**

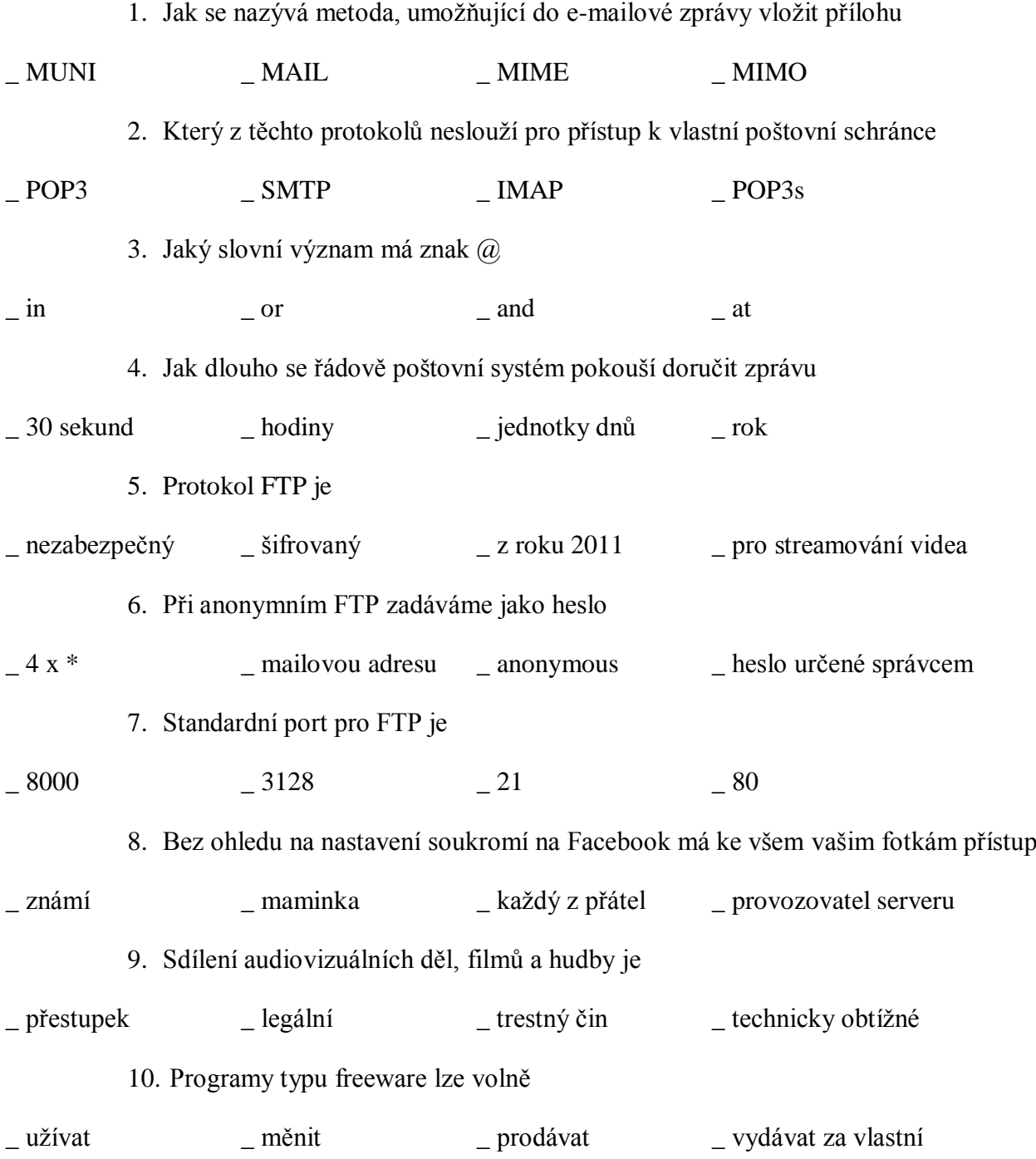

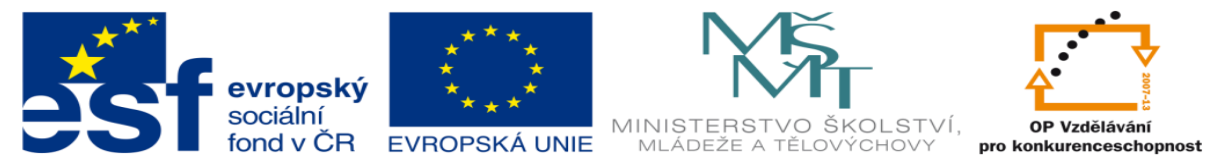

INVESTICE DO ROZVOJE VZDĚLÁVÁNÍ

## **Varianta B**

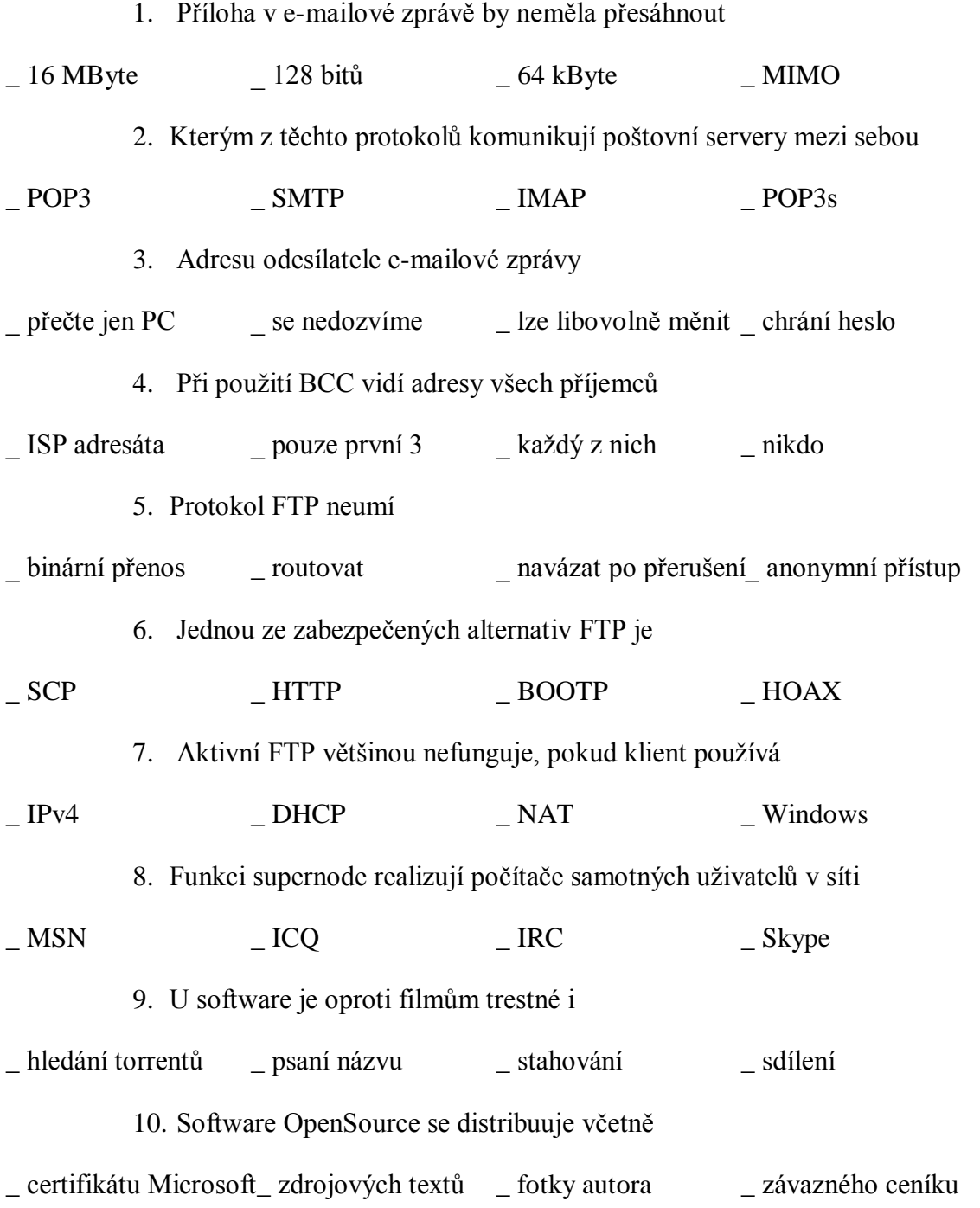